# **\*Исследование и идентификация неизвестного вещества**

Выполнили: студентки группы ТП2-11 Данилец Л.А. и группы КМ3-11 Дубовая Т.В. Руководитель: Литвиненко И.В.

# **\*Цель работы**

Получение, обработка и анализ экспериментального спектра неизвестной кристаллической структуры и дальнейшая ее идентификация. В ходе выполнения лабораторной работы, также необходимо научится калибровать и настраивать современный КРС спектрометр LabRam HR800.

### **\*Краткие теоретические сведения:**

\*Явление комбинационного рассеяния света независимо открыли в 1928 году индийский физик, Нобелевский Лауреат сэр Чандрасехара Венката Раман и советские физики Леонид Исаакович Мандельштам и Григорий Самуилович Ландсберг.

## **\*Классическое описание:**

 $*$ Рассмотрим молекулу  $H_2$ . Свет, падающий на такую молекулу и описываемый выражением для электрического поля , будет «раскачивать» электронную оболочку в такт своей частоте ω и наводить в молекуле момент (где  $\alpha_0$  постоянная), который определит свет, рассеянный во все стороны с частотой возбуждающего света.

В реальном случаи атомы, составляющие молекулу, будут «дрожать» под действием теплового движения, и для индуцированного момента нужно написать выражение:

$$
\vec{P}(q\omega) = \alpha(q)\vec{E}_0 \cos(\omega t) \tag{1}
$$

где q – обобщенная координата, α(q) – поляризуемость в функции координаты.

Интенсивность и спектральный состав рассеянного света будет определяться наведенным моментом, поэтому в рассеянном свете должны присутствовать линии частоты, а кроме того еще две линии частоты - стоксовая, или «красный» сателлит, и частоты антистоксов или «фиолетовый» сателлит . (См. рисунок 1)

### **\*(Рисунок 1 ) Классическая картина явления:**

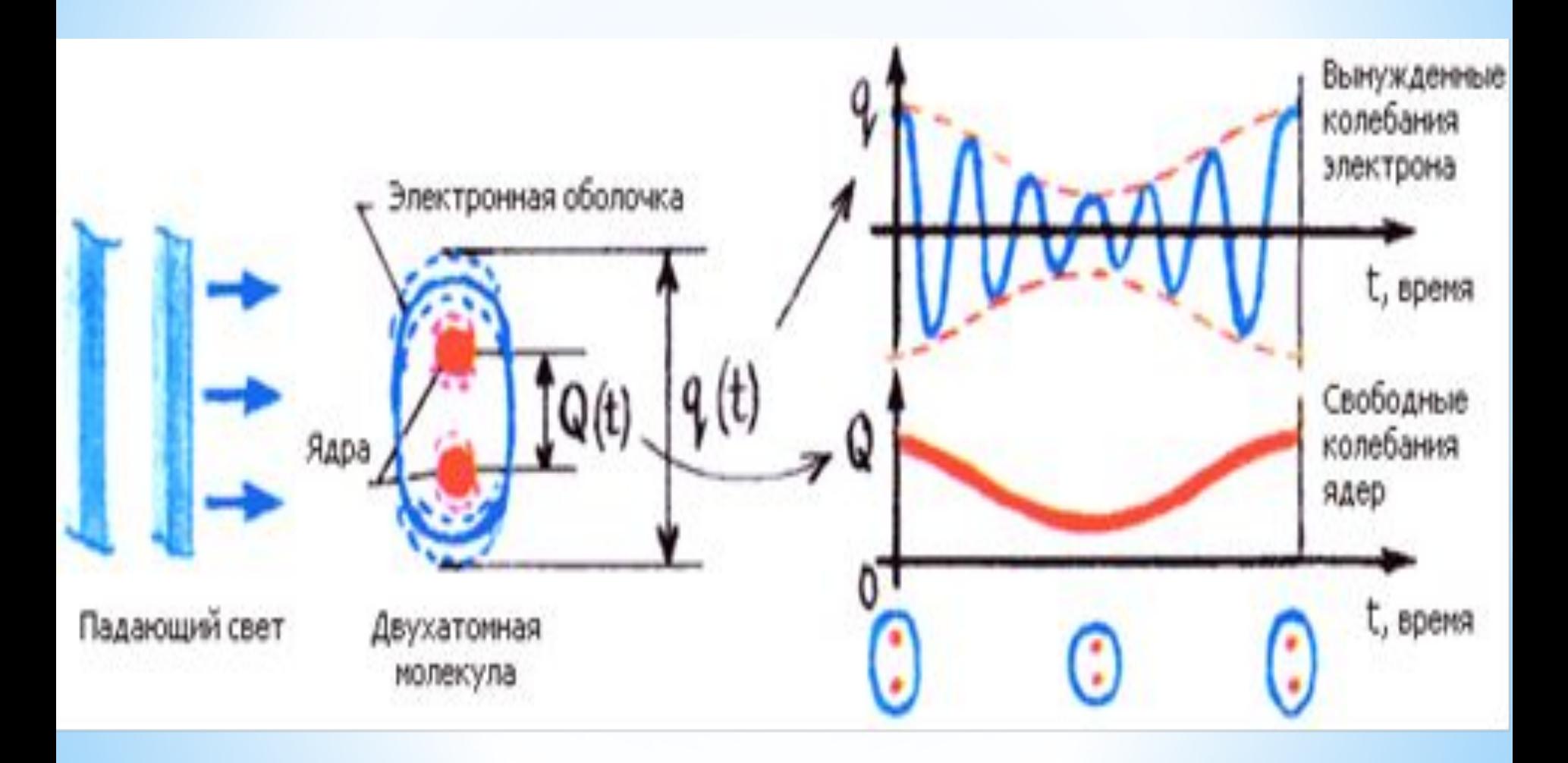

## **\*Квантовое описание:**

\*С квантовой точки зрения при акте комбинационного рассеяния происходит одновременно два процесса: возбуждение молекулы с поглощением падающего фотона и одновременное излучение фотона. Если молекула, излучая фотон, переходит в некоторое состояние, энергия которого выше, чем энергия основного состояния, то происходит комбинационное рассеяние стоксового типа. Если молекула в результате испускания фотона переходит в состояние ниже исходного, то происходит рассеяние антистоксового типа (Рис. 2)

### **\*Рис. 2. Квантовая картина комбинационного рассеяния света.**

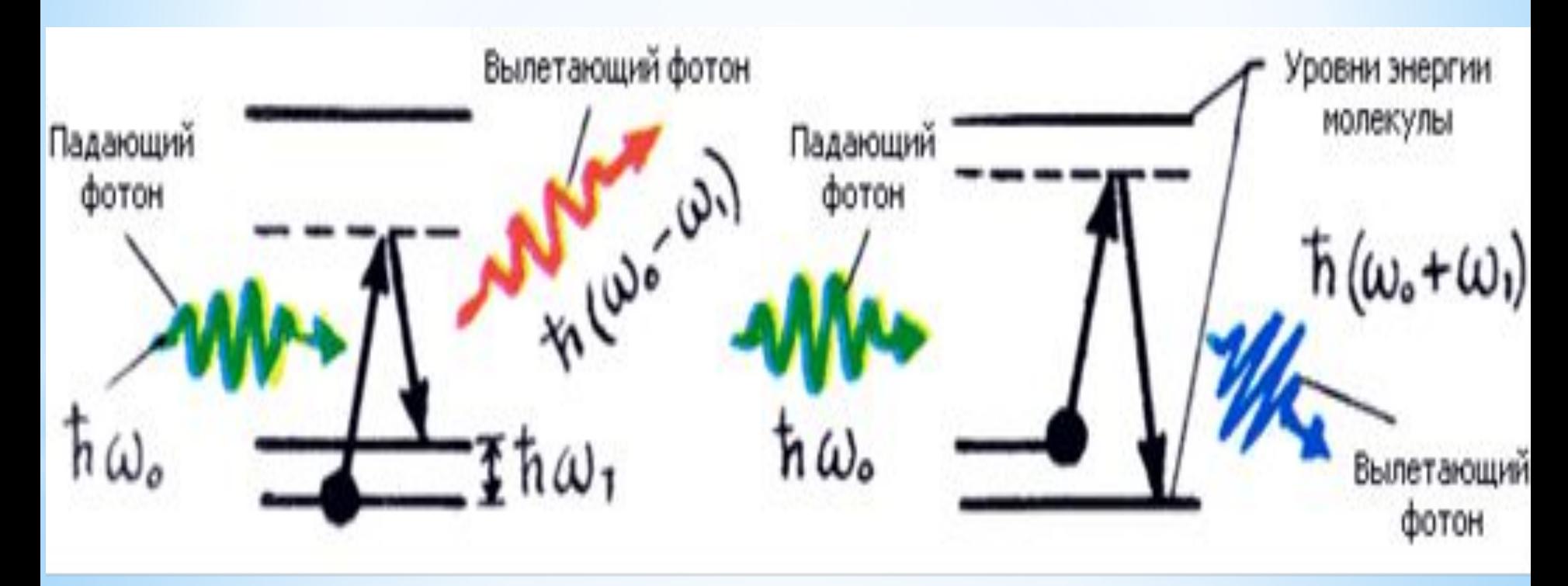

\*Стоксовое рассеяние, при котором поглощается лазерный фотон и вместе со стоксовым фотоном на частоте **Wc=Wл-W{** возникает квант колебаний молекулы ( Рис. 3)

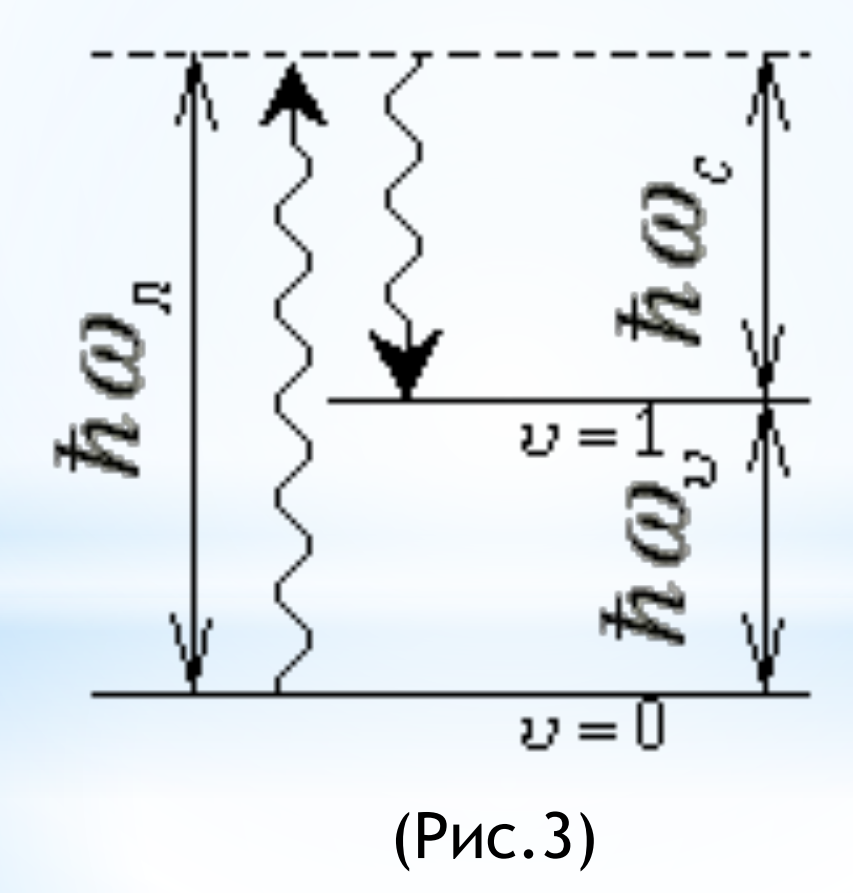

\*Антистоксовое рассеяние, при котором поглощаются лазерный фотон и колебательный квант, а испускается фотон на частоте *Wас=Wл+W{* (Рис. 4).

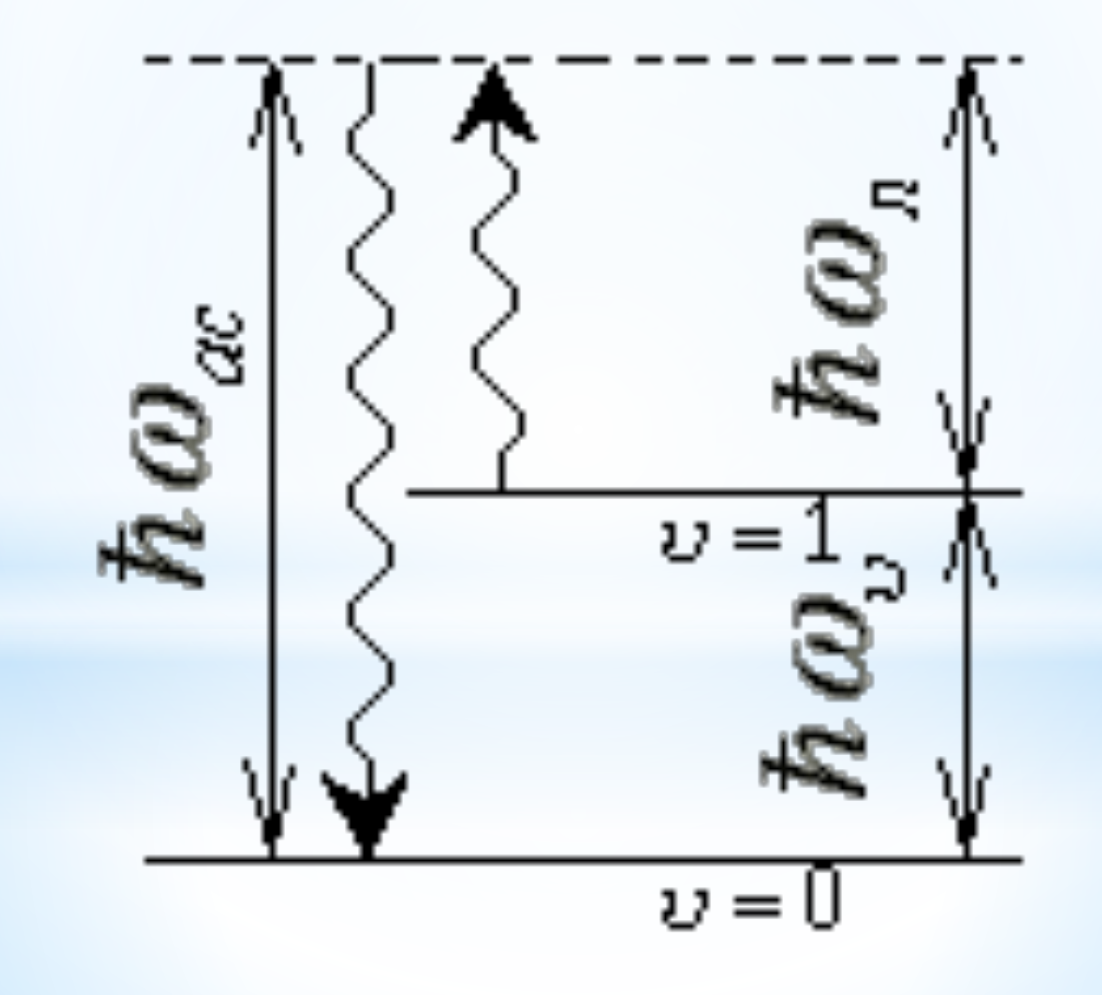

## **\*Описание экспериментальной**

**установки:**

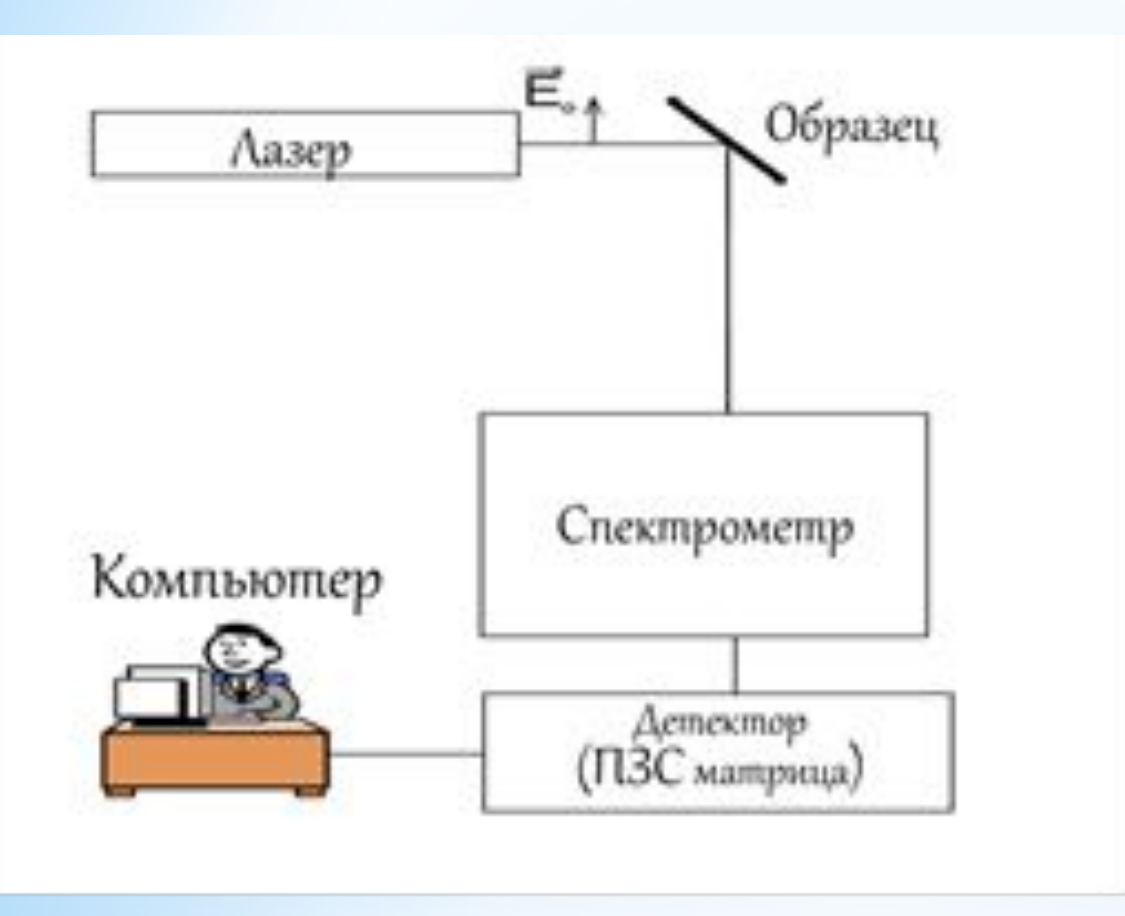

Рис. 5 Общая схема установки на базе спектрометра

- \*Эксперимент проводится на установке LabRam Hr800 фирмы Horiba Jobin Yvon с комплектующим программным обеспечением LabSpec.
- \*Используемый прибор LAbRam HR800 относится к дисперсионным лазерным КРС спектрометрам. Оптическая схема спектрометра построена на базе одинарного монохроматора. Принцип работы основан на дисперсии света (разложении света).

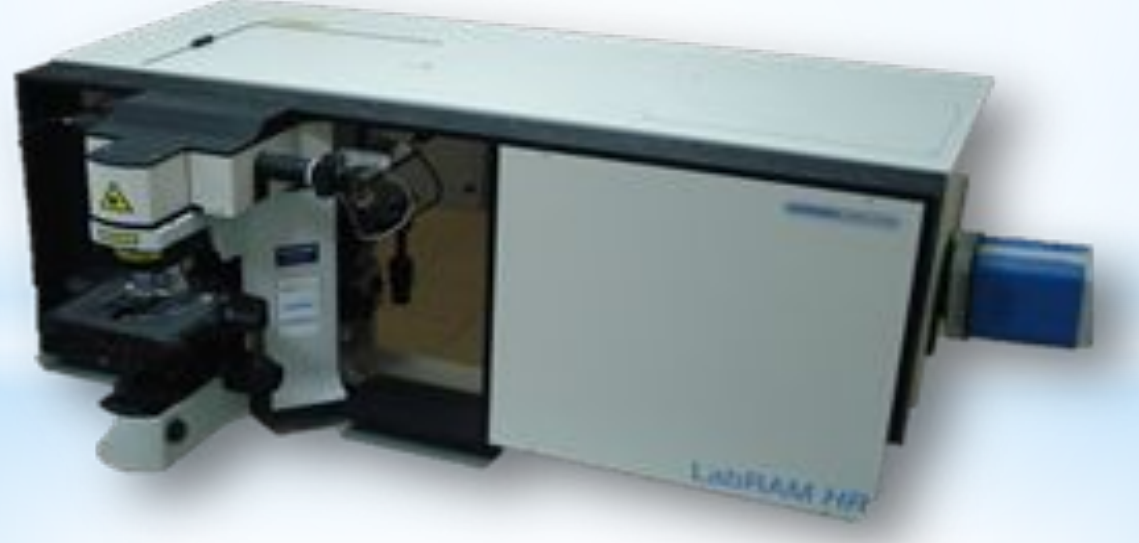

Рис. 6 Внешний вид спектрометра КРС LabRam HR800

\*Лазерный луч, проходя через систему линз и зеркал, фокусируется через объектив микроскопа на образце. Рассеянный, после взаимодействия с образцом, луч по оптической системе проходит через режекторный фильтр («notch filter») и конфокальное отверстие («Confocal hole»). Далее прохождение луча контролируется за счет затвора(«Shutter»), который, в зависимости от выставленного времени экспозиции, открывает ход лучу, который попадает на спектрометр.

\*В качестве источника излучения использовался гелийнеоновый лазер. Линейно поляризованный свет падает на образец и некоторая его часть неупруго рассеивается на нем. В спектрометре свет, пройдя дифракционную решетку, разлагается на составляющие и направляется на выходную щель. Сканирование по частоте осуществляется поворотом дифракционной решетки. Решетку поворачивает шаговый двигатель, управляемый компьютером. После выходной щели спектрометра стоит ПЗС матрица, которая в зависимости от координаты точки падения луча на матрицу ставит в соответствие определенную длину волны или частоту, а также длине волны или частоте сопоставляет интенсивность луча.

**\*Ход работы:**

1. Охлаждаем матрицу до температуры -70ОС.

2. Выполняем калибровку прибора.

 3. Убедившись, что переключатель хода лучей установлен на "Video" включаем в программе LabSpec камеру для получения изображения с микроскопа.

4. Выбран объектив с 10 кратным увеличением.

 5. Начинаем приближать объектив микроскопа к эталону. Сначала наводим на фокус, потом посредством ручки плавной наводки получаем максимально чёткое изображение поверхности эталона.

6. Выставляем параметры проведения эксперимента.

7. Получаем спектр эталона в области 520.7 см-1. Для этого:

8. После нескольких спектров нажимаем в программе LabSpec кнопку стоп.

9. В программе LabSpec с помощью инструмента "Add peak" определяем положение пика.

10. Сохраняем спектр на компьютере(File->Save as->\*.txt).

11. В результате эксперимента получаем спектр с максимальным значением сигнал/шум. Повторяем эксперимент еще для двух крайних областей исследуемого образца.

### **\*Обработка и анализ КРС спектра. Применим к спектру следующие функции программы:**

1) Сглаживание(smoothing). Это операция позволяет избавиться от лишнего шума и улучшить форму спектра посредством усреднения значений интенсивности определенном диапазоне. Это позволяет улучшить восприятие спектра, особенно его формы, которая является важным параметром, который характеризует исследуемый образец.

2) Коррекция нулевого уровня (Baseline correction). Эта операция позволит избавиться от широких линий люминесценции, которые усложняют анализ линий комбинационного рассеяния.

### **\*Основные параметры пика, которые необходимы для его интерпретации это**

1) Положение максимума пика. Этот параметр определяет частоты колебаний молекулы\кристаллической решетки, которые меняют поляризацию рассеянного света.

2) Ширина половины интенсивности(FWHM – Full Widht at Half Maximum). Этот параметр высчитывается по формуле:

 $FWHM = \Box_{1} - \Box_{2}$ 

где значения ¤1и ¤2 являются значениями частот пика, соответствующими половине от максимума интенсивности. Этот параметр коррелирует с размерами кристаллов, дефектами и напряжениями в кристаллической структуре. Идеальный кристалл будет давать пик с наименьшей шириной

#### **Результаты измерений и расчетов**

#### *Калибровка прибора по эталону:*

Калибровка прибора производится для исключения влияния на результаты исследования изменений температуры, влажности, давления и др. Калибровка происходила по эталонному значению пика кристаллического кремния (Si) (520.7 см-1). Обработаны текстовые файлы, с помощью которых в Origin -7 получены следующие графики:

Полученное значение пика оказалось равным 520,68 см-1, что мало отличается от значения 520,7 см-1, следовательно, можно считать, что прибор откалиброван.

Условия проведения эксперимента:

 Исследуемый спектральный диапазон частот (в см-1) - 65-1000 см-1. Используемый объектив - 10X NA 0.25 (обусловлен прозрачностью образца).

### **\*Получение спектра исследуемого материала**

\*Для получения КРС спектра, образец был помещен на предметное стекло и установлен на измерительный стол КРС спектрометра. Значение конфокального отверстия выставлено 200мкм. Спектр с образца оптимально получать при пятисекундном времени экспонирования и с 3 накоплениями. Сначала было получено изображение поверхности образца, а потом КРС спектры. Спектры и изображения поверхности снимались с трех различных областей образца (в центре и по краям).

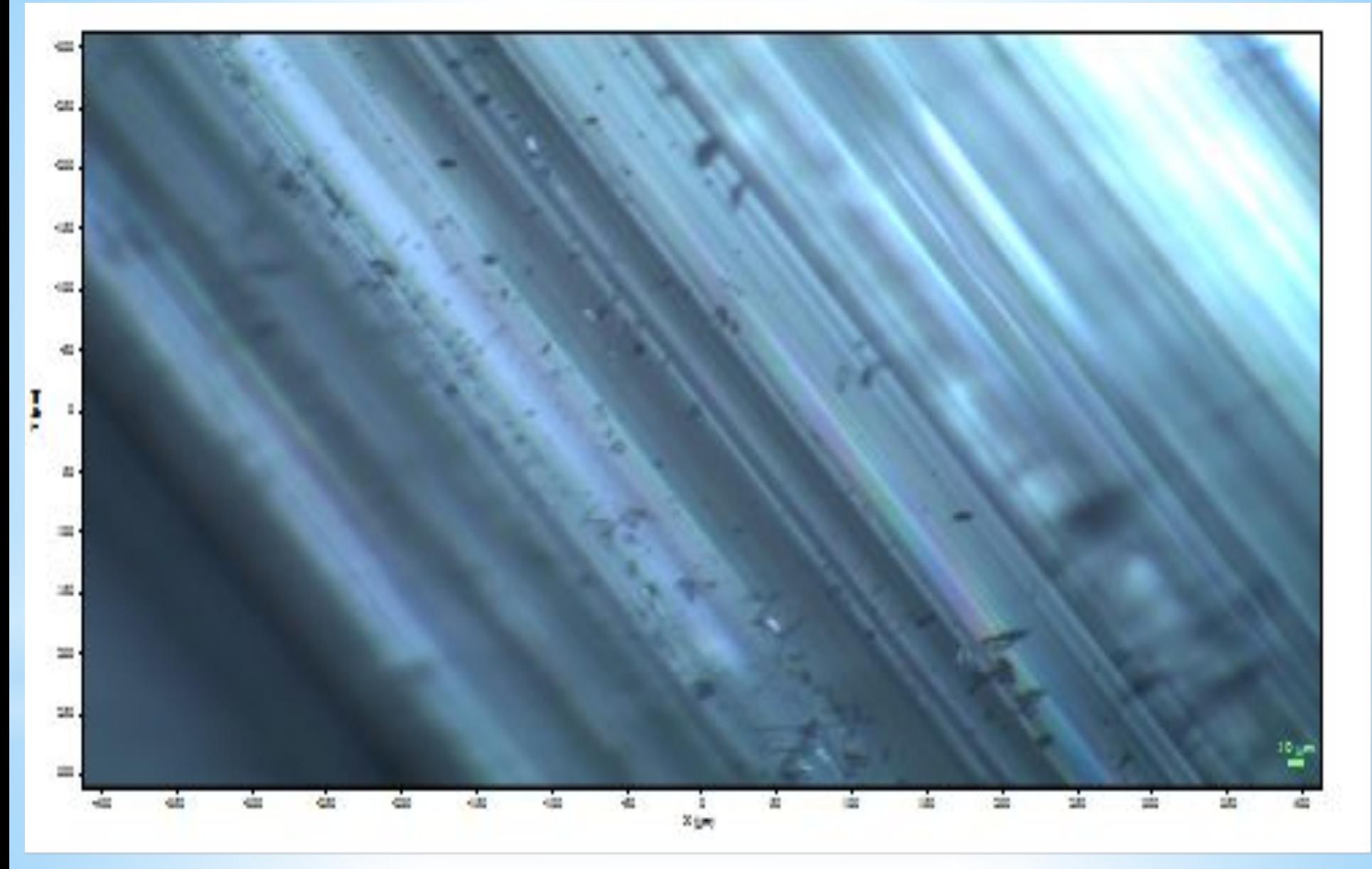

Рис.8. Изображение №1 поверхности образца

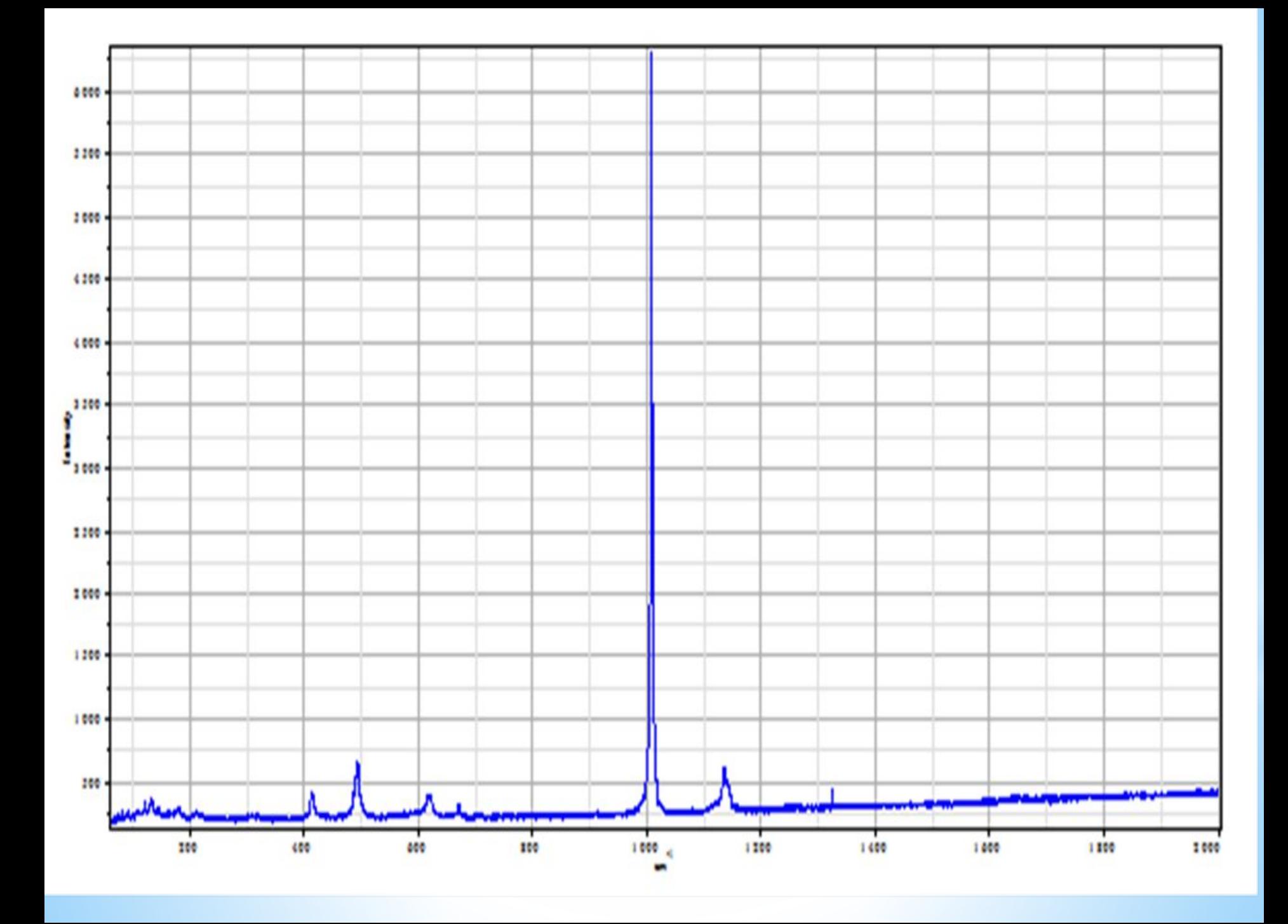

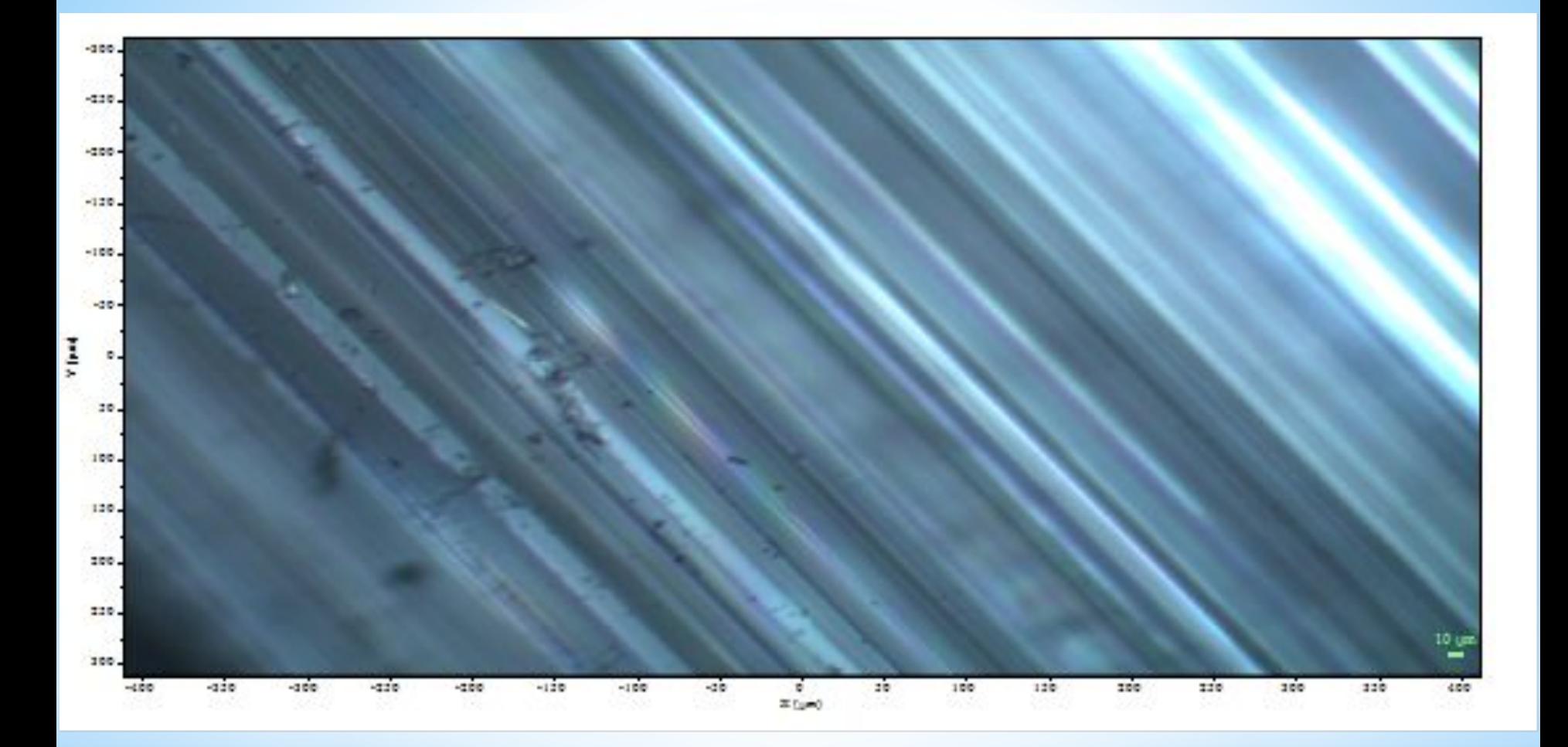

#### Рис. 10. Изображение №2 поверхности образца

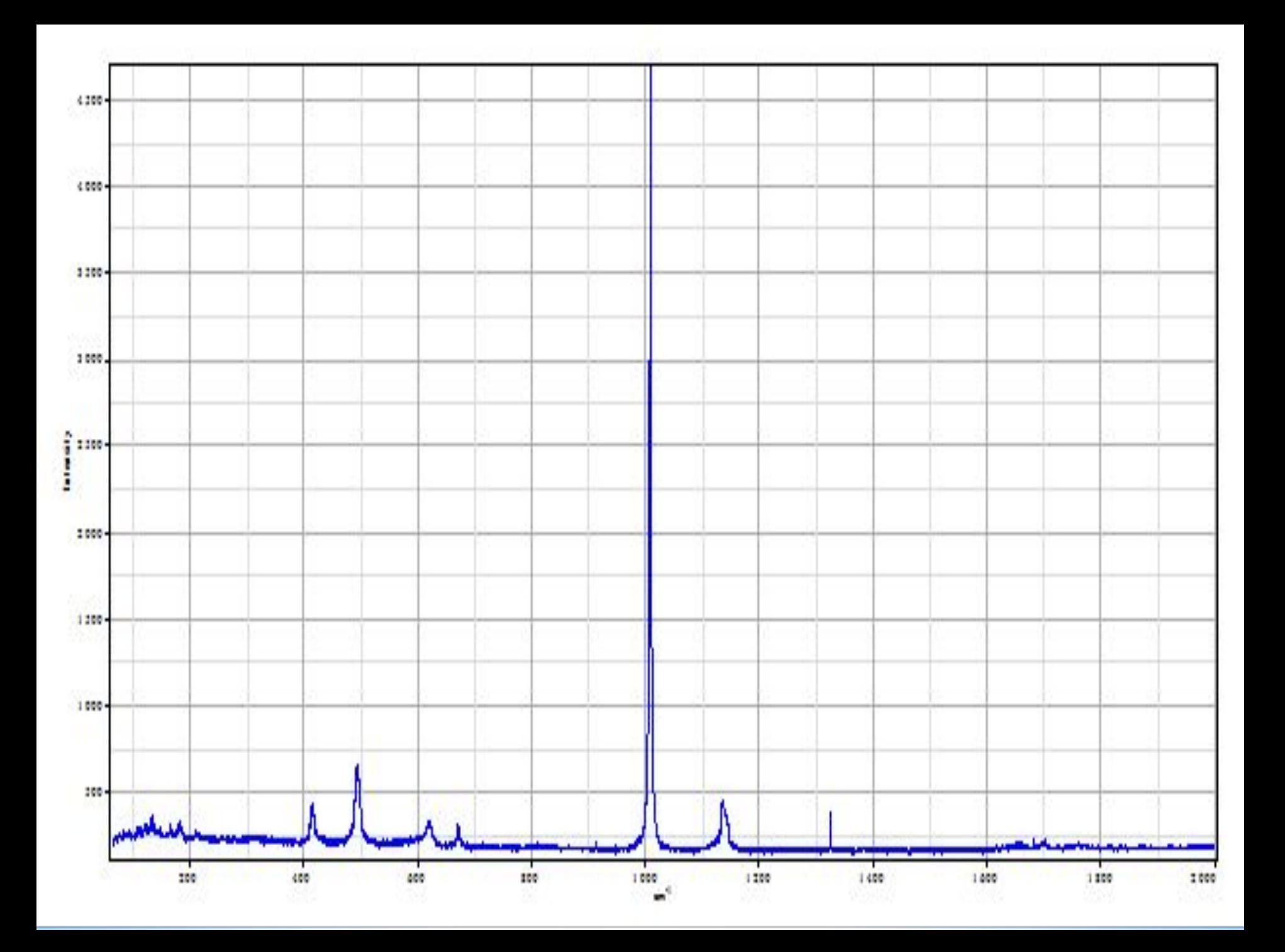

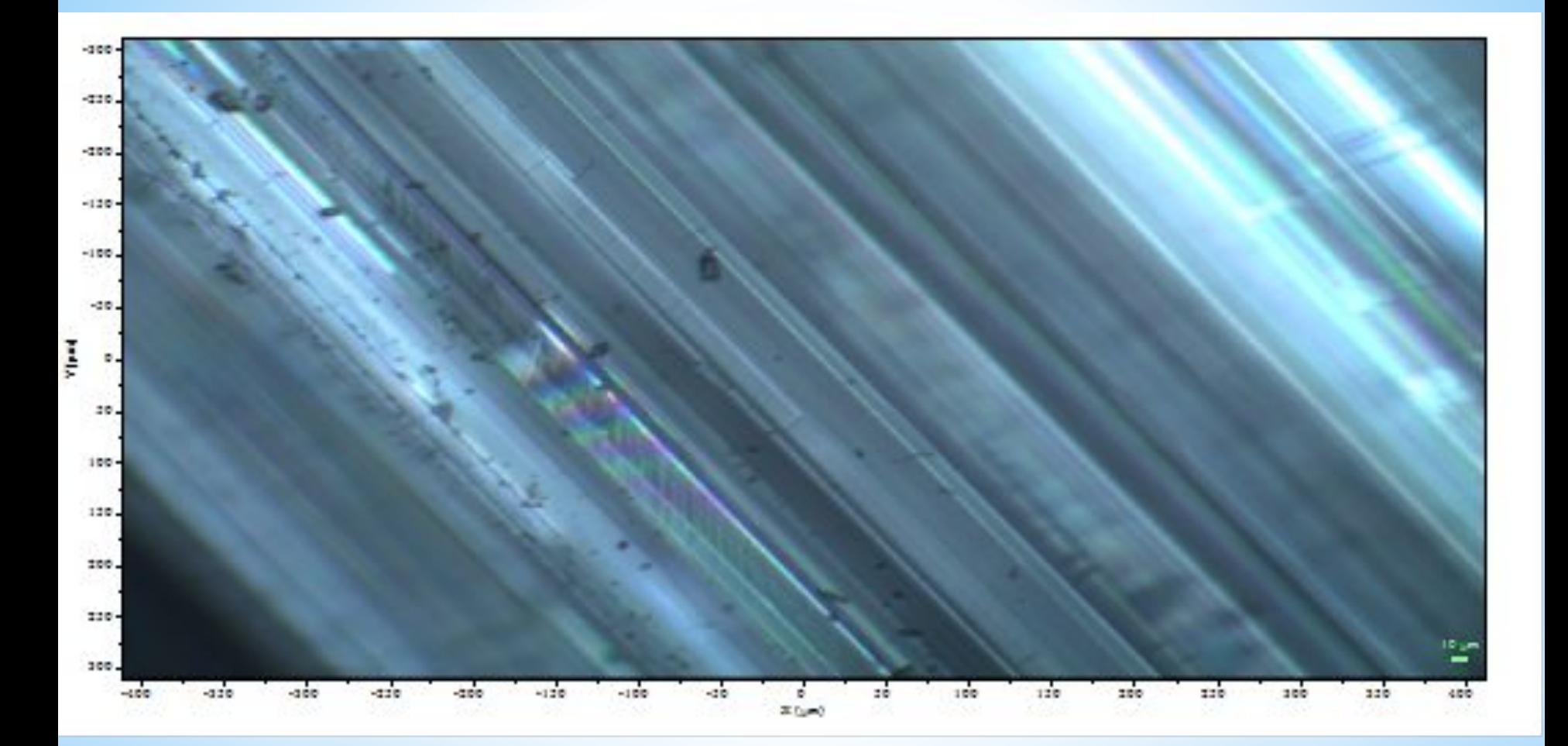

#### Рис.12. Изображение №3 поверхности образца

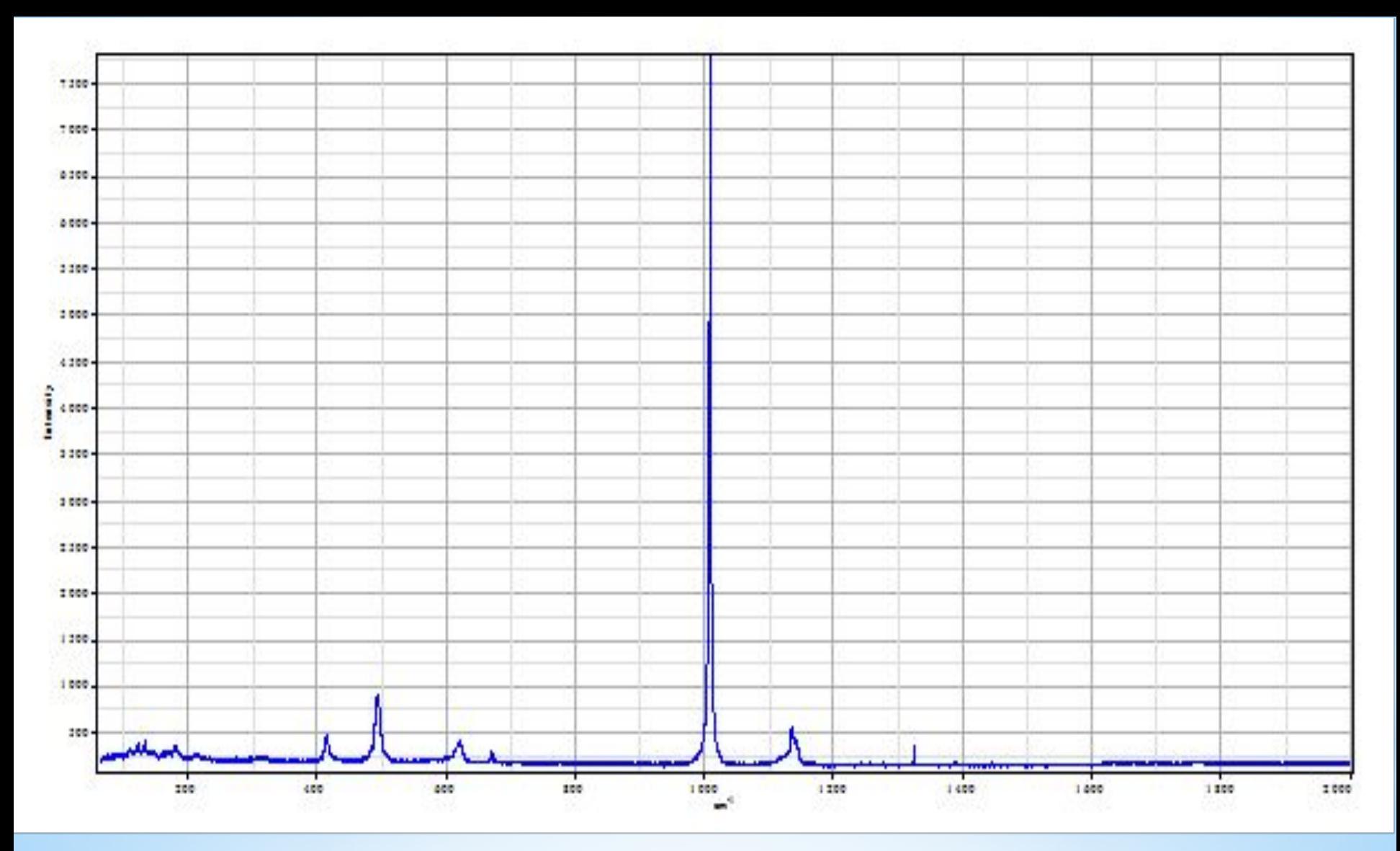

Спектры с разных областей образца получаются различными. Это может быть связано с неоднородной структурой поверхности образца (неровности, шероховатости).

## **\*Обработка и анализ КРС спектра**

С помощью программы LabSpec была проведена обработка КРС спектра. Сперва была проведена процедура сглаживания (smoothing), затем коррекция нулевого уровня (baselinecorrection) и аппроксимация пиков лоренцгаусовой кривой.

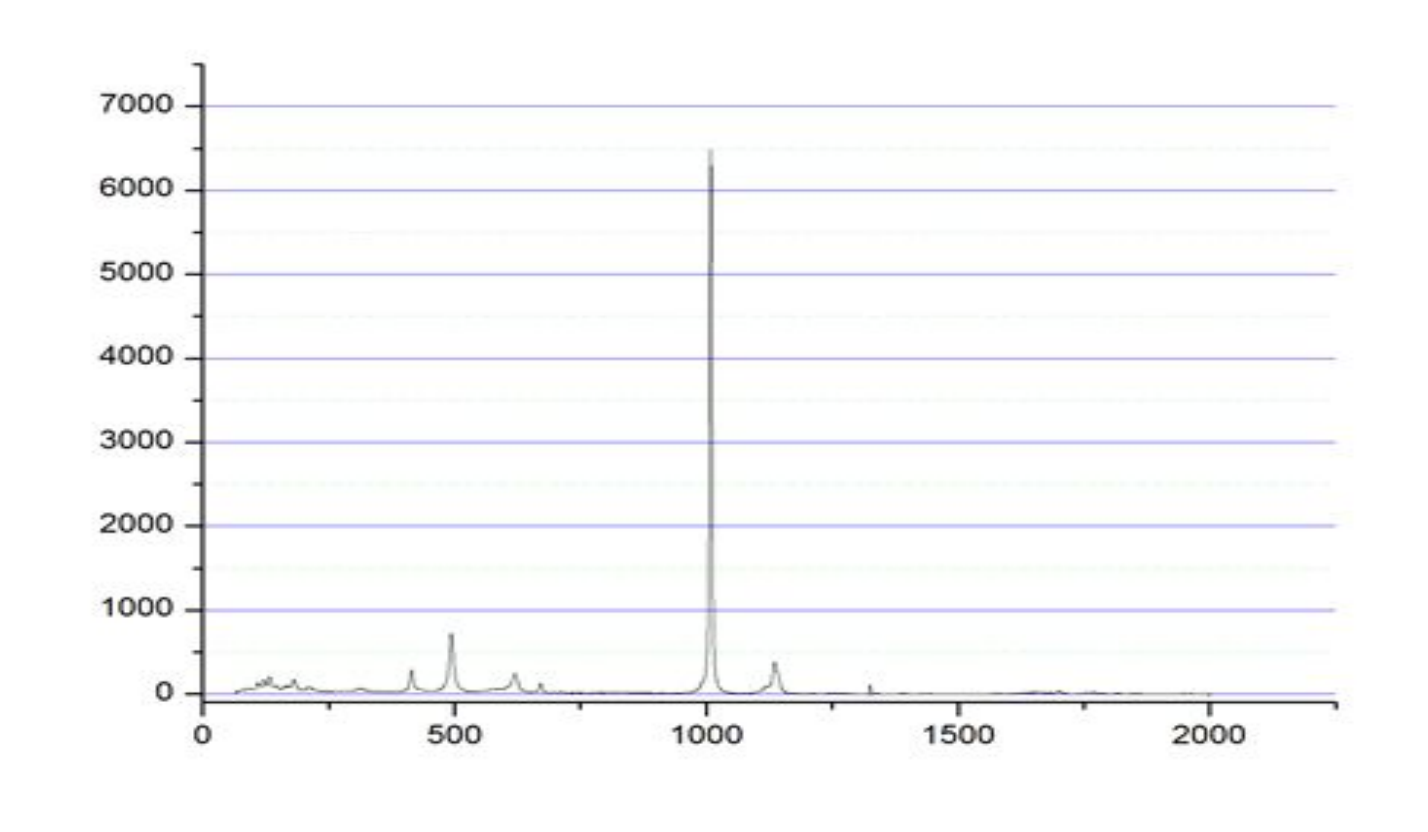

Рис. 14. КРС спектр после обработки

# **\*Аппроксимация спектра**

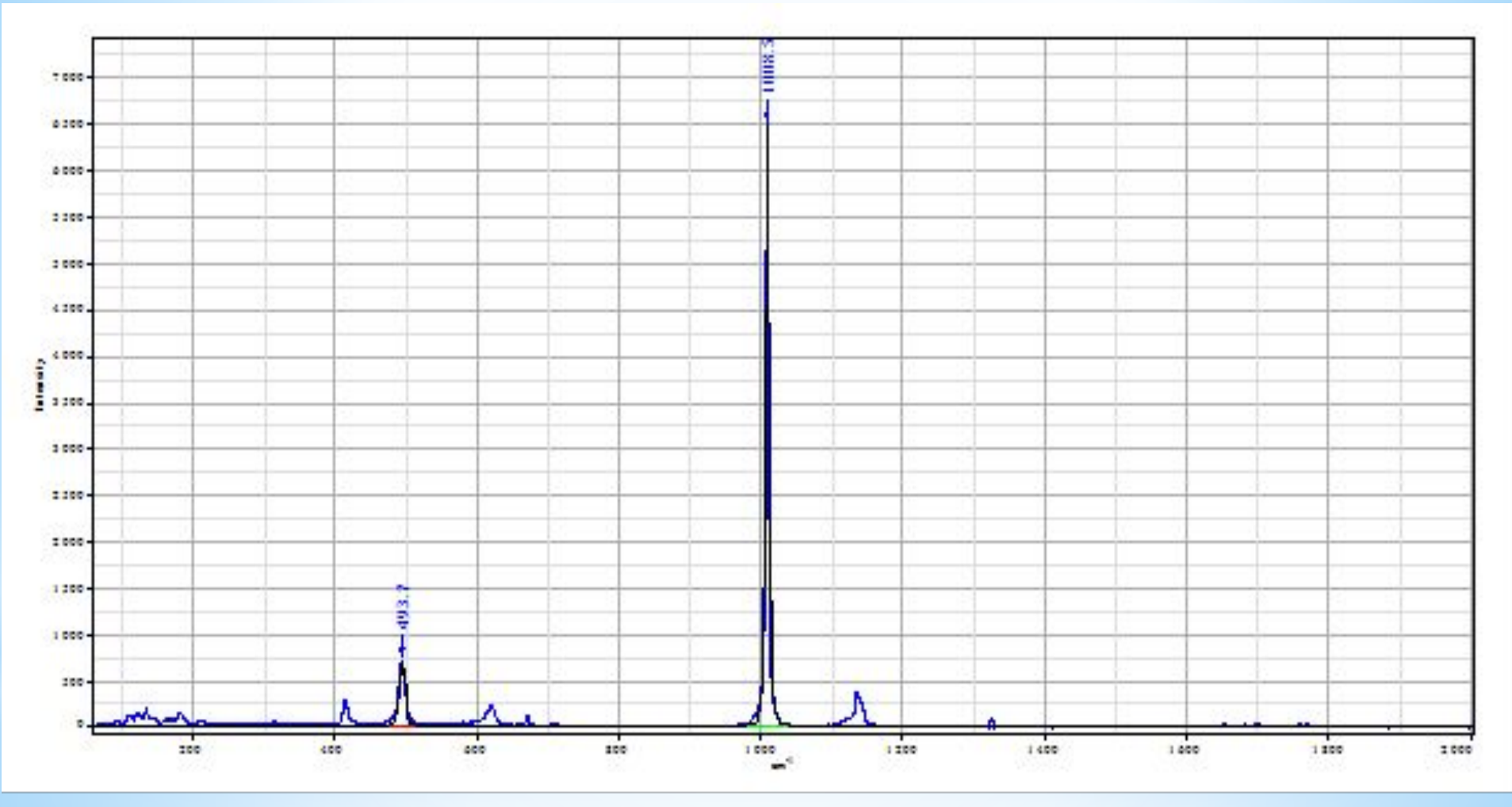

По аппроксимированным кривым были определены максимумы и FWHM. 1 пик: Max=493, 7 см-1, FWHM=499 – 489=10 см-1 2 пик (самый интенсивный): Max=1008,5 см-1, FWHM=1011 – 1006=5 см-1

 $*$ По имеющимся данным был проведен поиск по базе Spectral D, было выбрано десять наиболее похожих спектров:

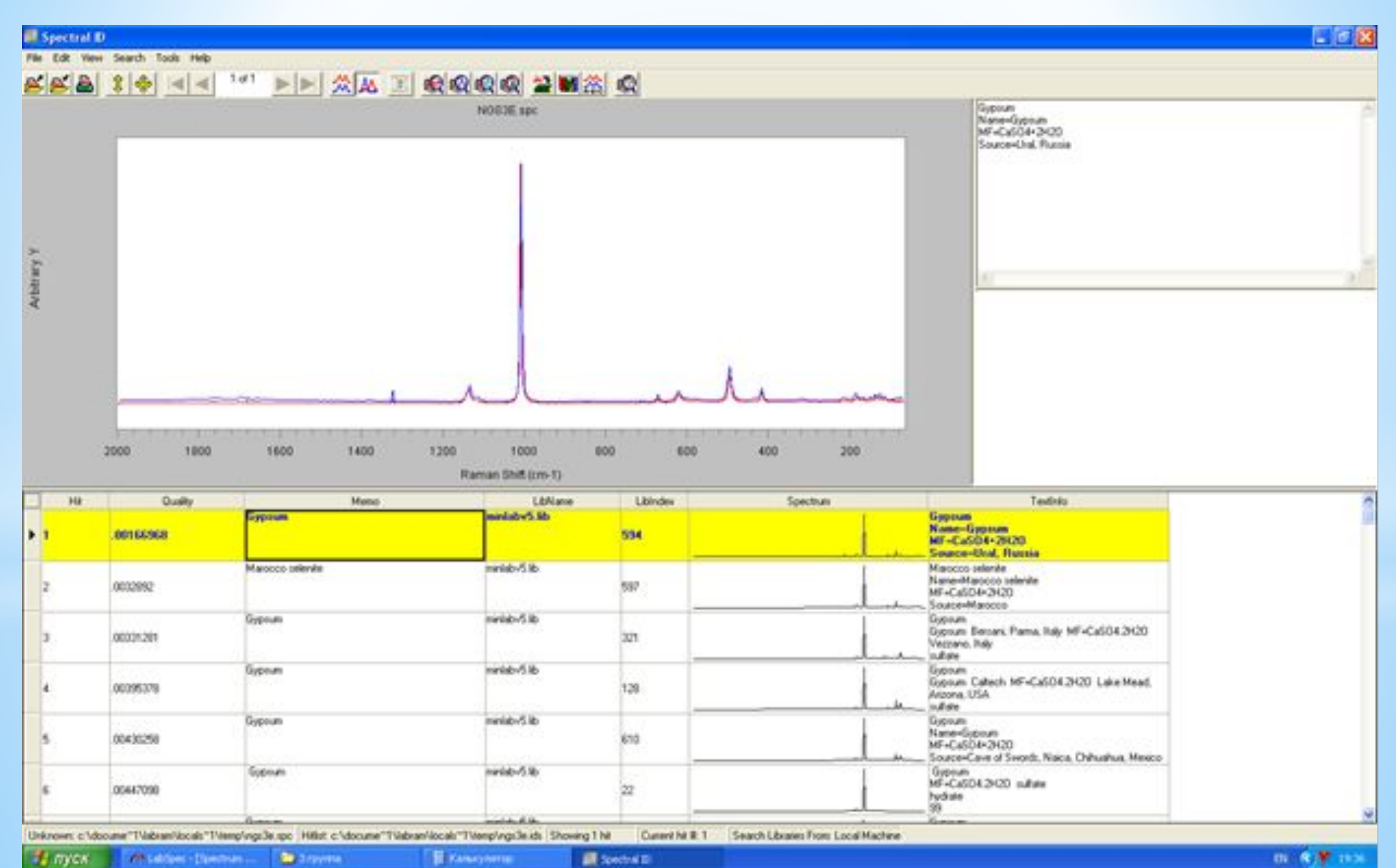

**Statement** 1. DON LADDON - Elementary ........ **R** Kanayneria:

■ Spectral Di

## **\*Выводы по практической работе:**

\*По полученным данным нами был сделан вывод, что исследуемое нами вещество с неизвестным составом является гипсом (CaSO4\*2H2O), место происхождения Урал, Россия. В отличие от селенита, место происхождения Марокко (другой структуры, рассматриваемой нами в качестве возможного варианта неизвестного материала), гипс отличается более характерным спектром по соответствию пиков.

# **\*ВЫВОДЫ:**

 В ходе работы нами были изучены литературные и электронные источники по данной теме, на основании которых мы изучили методику комбинационного рассеяния света, ознакомились с **описанием экспериментальной установки**, определили **ход** практической **работы**.

 В ходе эксперимента нами была п**р**оизведена калибровка прибора по эталону, получены изображения поверхности образца и спектры исследуемого материала , проведена обработка и анализ КРС спектров и сделаны выводы по работе.

Было определено, что исследуемое нами вещество с неизвестным составом является гипсом  $(CaSO_4^*2H_2O)$ , место происхождения Урал, Россия.

 В ходе работы нами создана презентация, которую можно использовать на уроках физики при изучении раздела «Молекулярная физика».

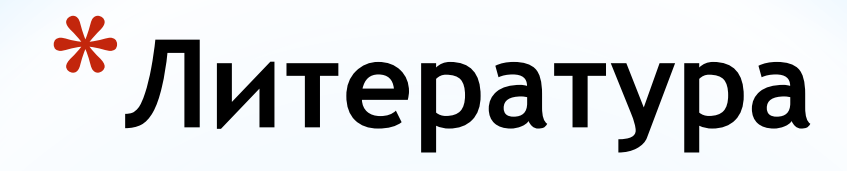

- \*И.Л.Фабелинский. Комбинационному рассеянию света 70 лет. - УФН, 1998, том 168, №12, с.1341-1360.
- \*Л.И.Мандельштам, Г.С.Ландсберг. Новое явление при рассеянии света (предварительное сообщение). - ЖРФХО, 1928, том 60, с.335-338.
- \*Фабелинский И. Л. Открытие комбинационного рассеяния света. Успехи физических наук. 1978. Т. 126. № 1.
- \*Грибов Л. А. Введение в молекулярную спектроскопию, монография, Главная редакция физико-математической литературы издательства "Наука", 1976.

\*Сущинский М. М. Вынужденное рассеяние света. М: Наука, 1985.